*Rambutan (Nephelium lappaceum* L.*)*

1 The subgroup discussed Malaysia's National Test Guideline for Rambutan, presented by Dr. Johari bin Sarip and agreed the following:

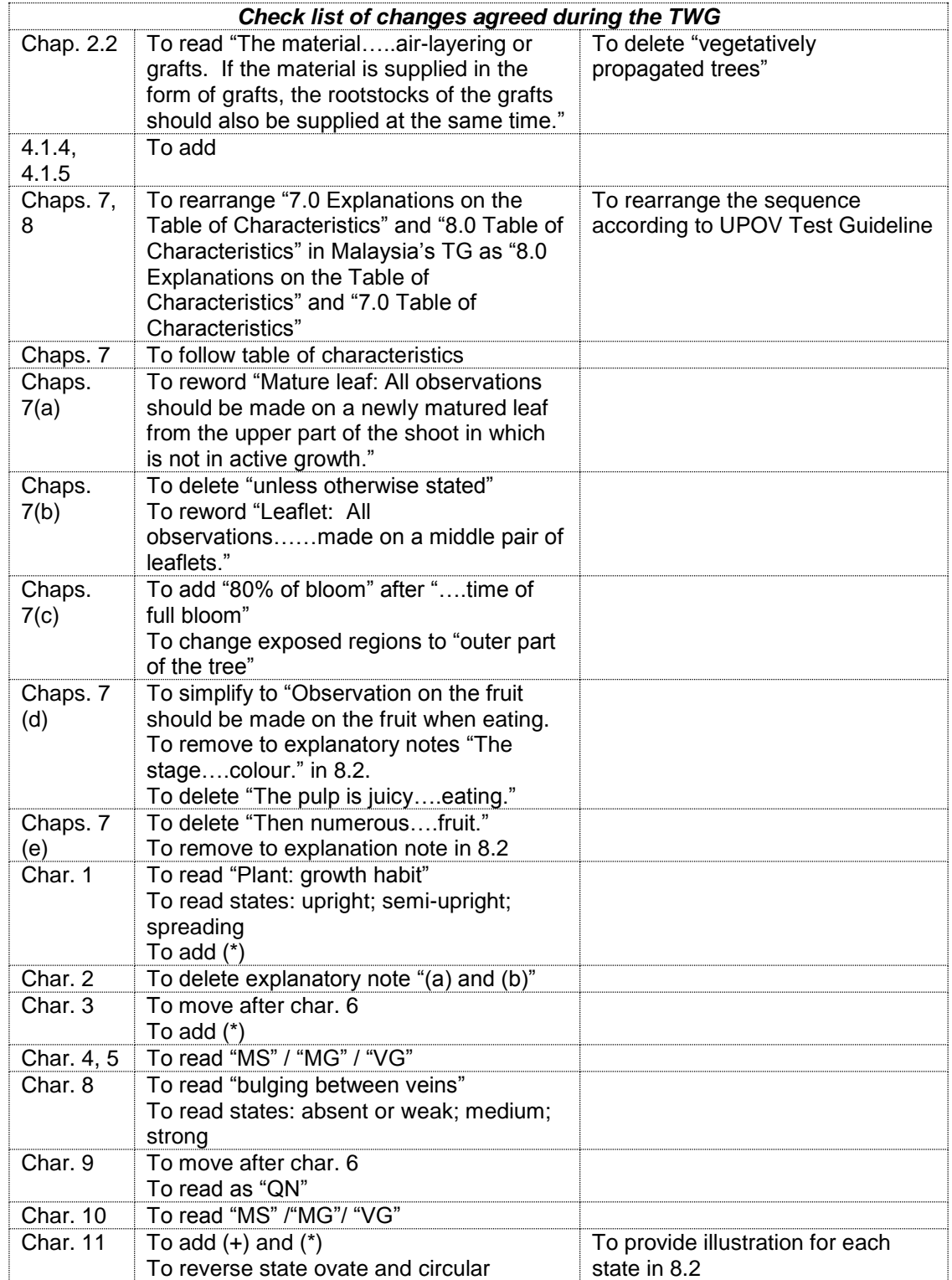

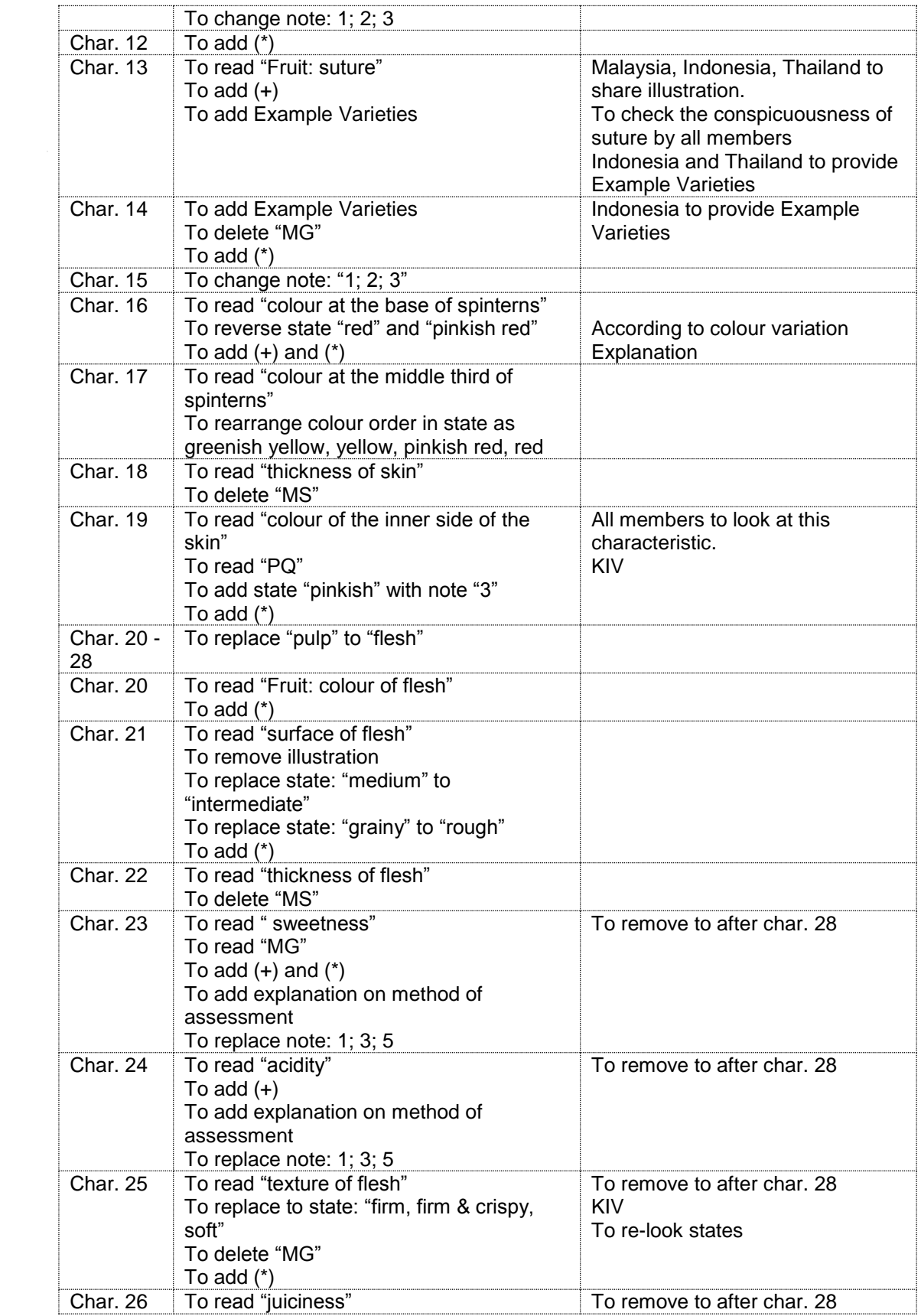

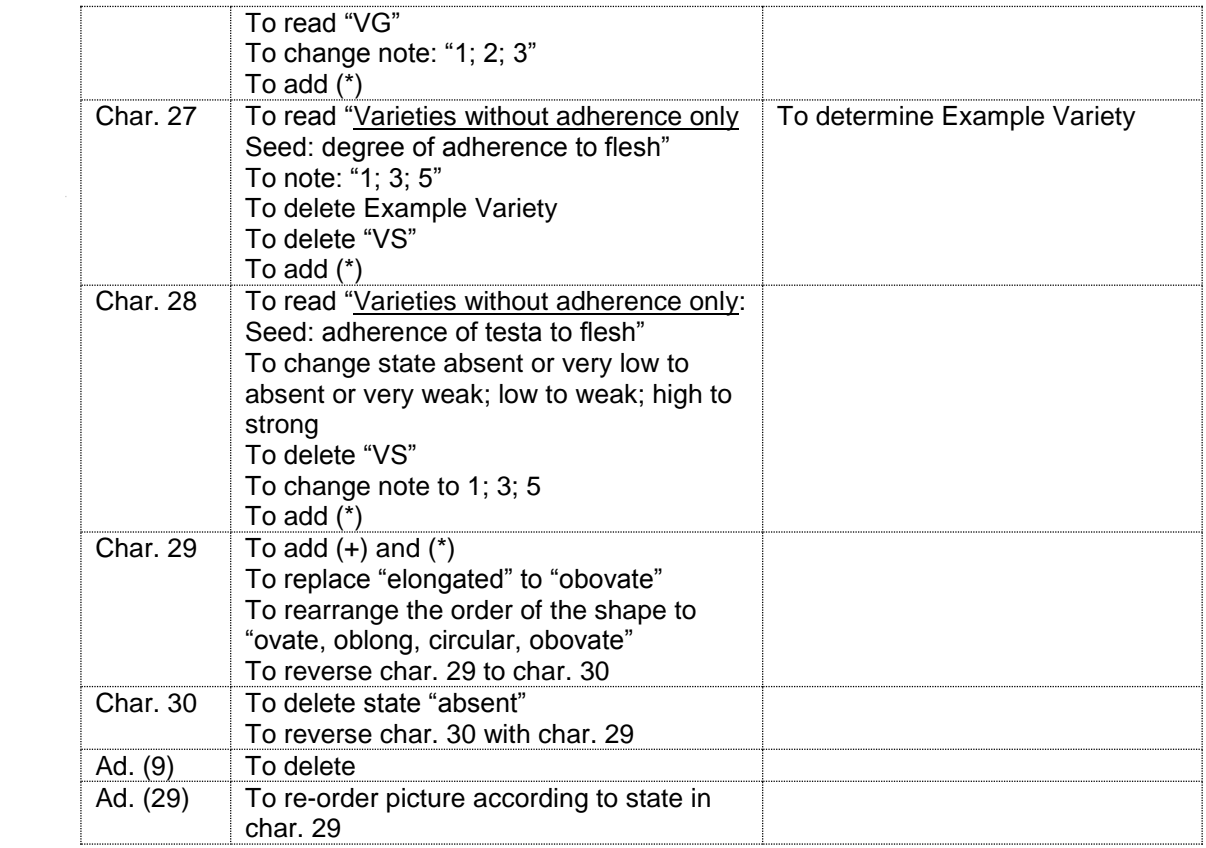

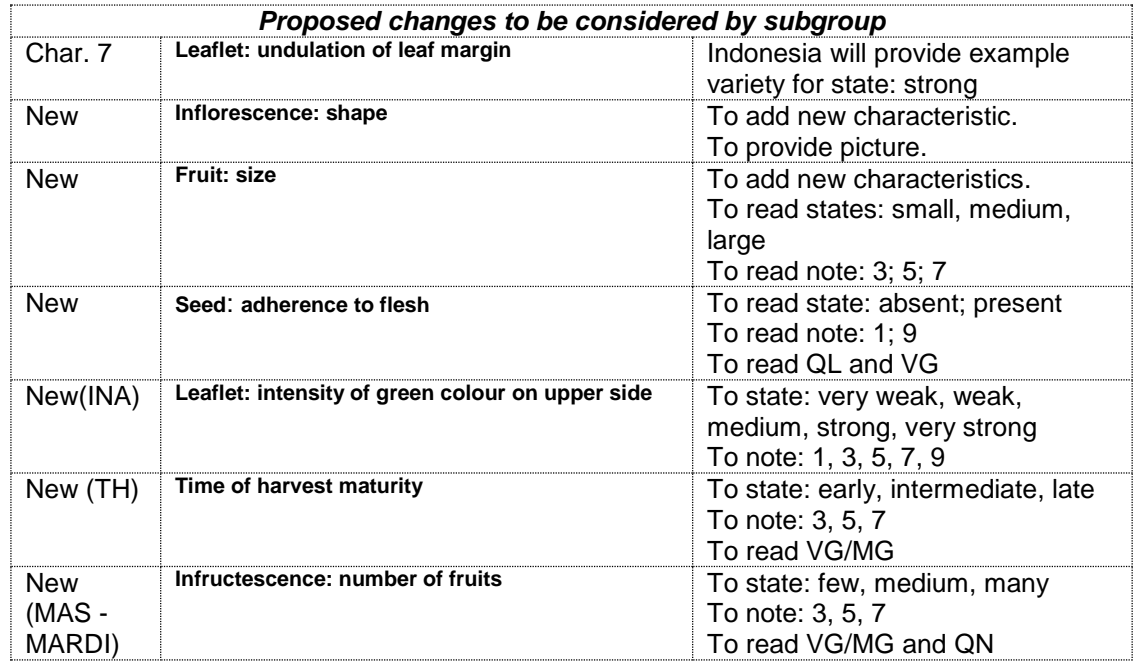

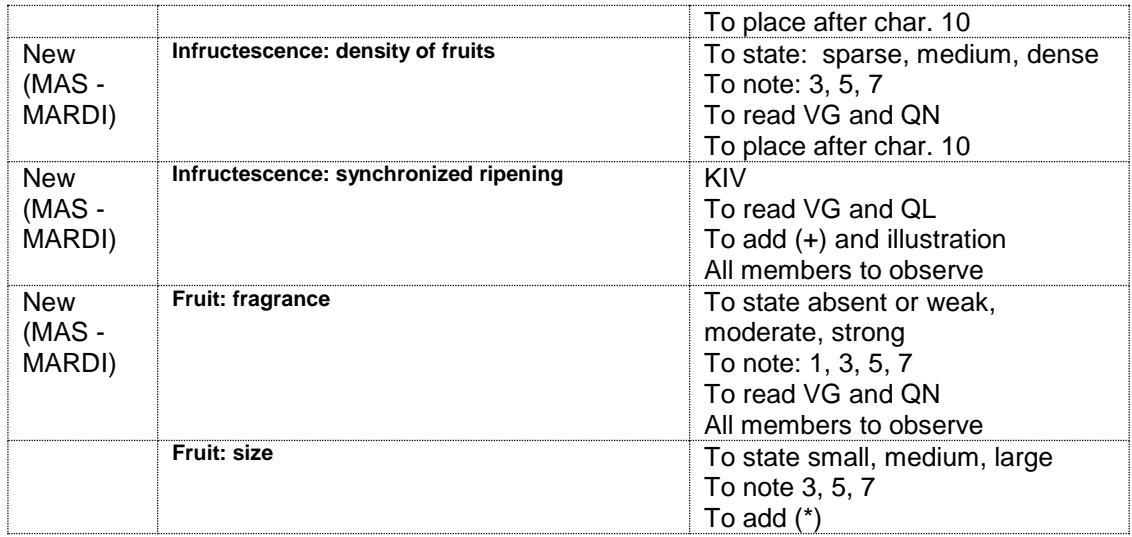